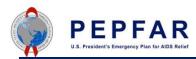

DATIM Release 1.27.j was deployed on May 07, 2019.

DATIM 1.27.j includes new reports in Events Data and updates in Approvals Dashboard.

## **Update:**

• Survey Surveillance Research Inventory Reports in Event Reports

The following two reports are now available in Event Reports:

- SaSR Annual Q4 Status Update
- SaSR\_Project Completion

To view these reports, go to Event Reports > Favorites > Select Open and type the name of the report in the "Search for favorites" field. The country is defaulted to the user's OU. Users must pick the period before clicking on Update to retrieve the report. Screenshots of the reports are below:

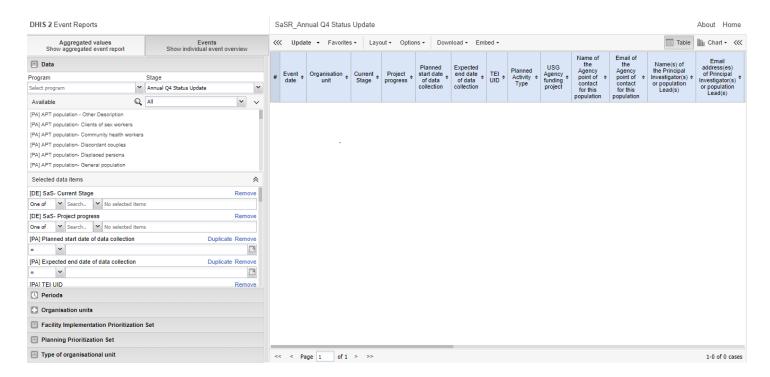

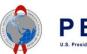

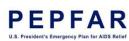

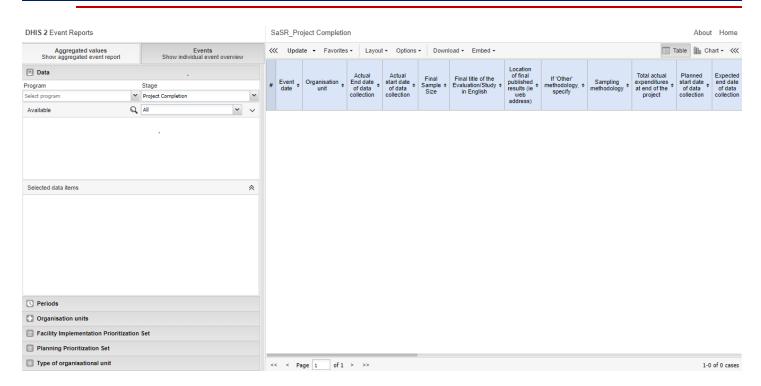

## ER Expenditure Reporting is added to the list of options in Approvals Dashboard

Prior to this change, the only two options were MER Results and MER Targets. This change includes a new option "ER Expenditure Reporting" as seen in the screen shot below. For questions on how the Approvals Dashboard works, please reference the Approvals Dashboard job aid.

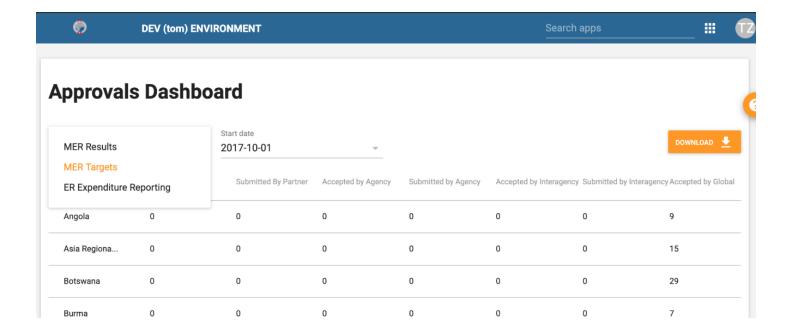